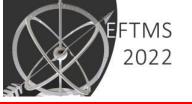

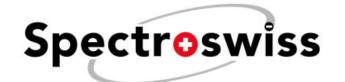

#### 14th European Fourier Transform Mass Spectrometry Workshop

# FT Mass Spectra Simulation: Fundamentals and Applications

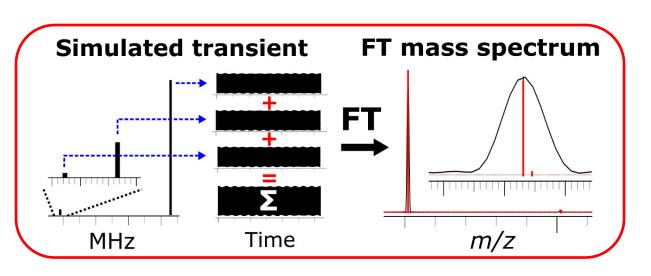

Yury Tsybin
Spectroswiss
Lausanne, Switzerland

tsybin@spectroswiss.ch

July 12, 2022; 14:00

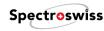

# How & Why to Simulate the FTMS Data?

- Approaches to simulate the FTMS isotopic envelopes and mass spectra
- Teaching & training: understanding the FTMS concepts and definitions
- Reviewing & writing: manuscripts, project applications, ideas verification
- Support FTMS data interpretation and experiment design (settings selection)
- Advancing the FTMS fundamentals and generating novel insights
- Support of FTMS data processing workflows (simulated vs experimental data)

#### Spectroswiss

#### FTMS Data Simulation Approaches

- Numerical simulations of ion motion and induced current detection.
  - SIMION, Particle-in-Cell (PIC): Amster (IJMS, 2020), Hendrickson (IJMS, 2009), etc.
- Analytical models for estimation of ion oscillation frequencies and resolution
  - For each FTMS instrument: parameters of ion oscillations (e.g., frequency); dependency of resolution on frequency, relationship between frequency and m/z Hofstadler, IJMS IP 1994, Easterling 1999, Makarov JASMS 2009
- Empirical estimation of resolution: peak shape addition to isotopic distributions
  - Gaussian peak shapes are added using the resolution relationship with m/z
     https://www.envipat.eawag.ch/
     - as employed in LIPIC (Cataldi, JASMS 2021)
     https://www.chemcalc.org/
     - ChemCalc (Patiny, J. Chem. Inf. Model 2013)
  - The resolution values are estimated from the experimental peaks (FasmaTech, etc.)
- Accurate simulation of the FTMS data processing workflow
  - Simulation and processing of time-domain transients, for each instrument (this work)

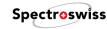

# FTMS Data Simulation Approaches

# Isotopic distribution calculation

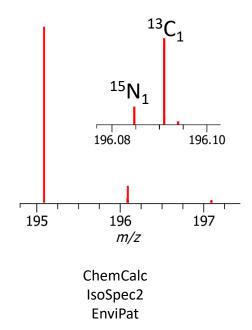

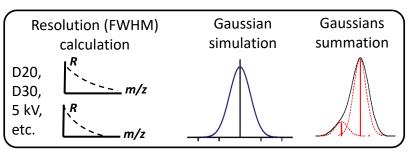

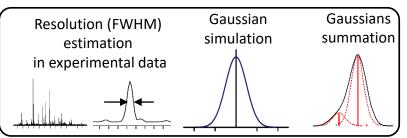

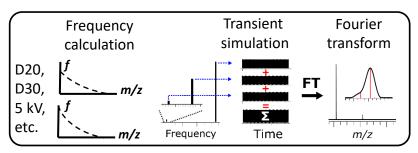

Protein analysis? (isotopic beats)

Peak interference?

Computational speed?

#### FTMS Data Simulation via Time-Domain Transients

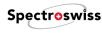

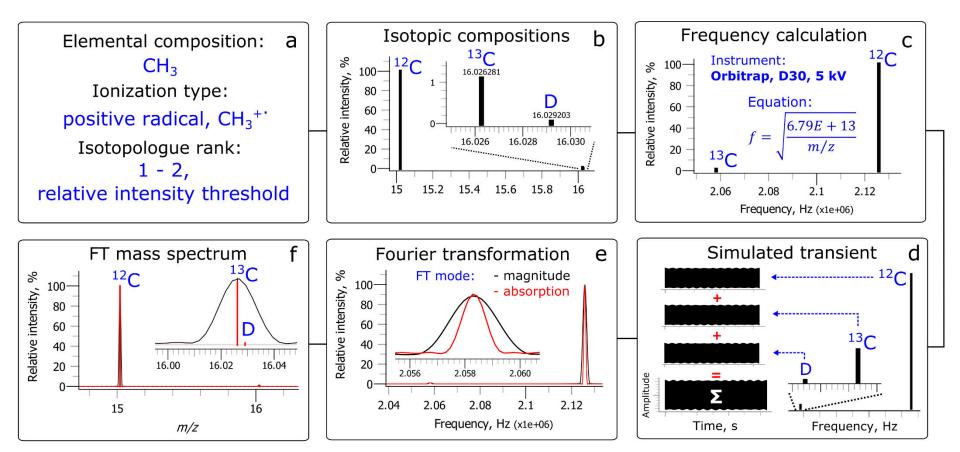

Nagornov et al.: Small molecules: JASMS 2020, 31, 1927–1942; Large molecules: JASMS 2022, 33, 1113–1125

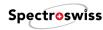

#### Why to Simulate the FTMS Data?

- Approaches to simulate the FTMS isotopic envelopes and mass spectra
- Teaching & training: understanding the FTMS concepts and definitions
- Reviewing and writing: manuscripts, project applications, ideas verification
- Support FTMS data interpretation and experiment design (settings selection)
- Advancing the FTMS fundamentals and generating novel insights
- Support of FTMS data processing workflows (simulated vs experimental data)

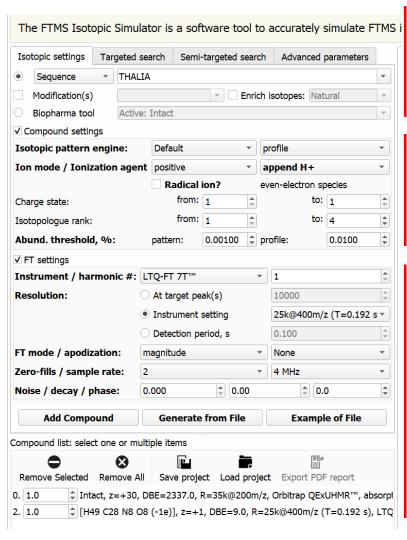

#### Compound definition:

- elemental composition, isotopic labelling / enrichment
- amino acid sequence
- mass (m/z) or frequency value
- proteoforms sequence and modifications (mAbs, viruses, ...)

Spectroswiss

#### lon (charged compound) definition:

- Charge carrier: electron, H<sup>+</sup>, K<sup>+</sup>, Na<sup>+</sup>, Cs<sup>+</sup>, I<sup>-</sup>, HCOO<sup>-</sup>
- Ionization mode: positive, negative, or a neutral species
- Charge state: from the lowest to the highest
- Isotopologues: how many and which ones

#### FT processing settings:

- FTMS instrument and model: ICR/MRMS, Orbitraps
- Harmonics order: fundamental and higher order harmonics
- Resolution: at target peak, instrument setting, transient length
- FT mode: absorption or magnitude
- Apodization window: none, full (Kaiser), half (semi Kaiser)
- Number of zero fills: 0, 1, 2, or 3
- Sampling rate (digitization frequency): 1, 2, 4, 6 MHz, or any
- Noise (added to the transient): noise amplitude
- Decay rate: ion signal decay rate in a transient, e-(decay rate)
- Phase: initial phase (angle) of ion detection in a transient

Step 3/3: 100%

Step 3/3: 100%

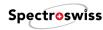

### How & Why to Simulate the FTMS Data?

- Approaches to simulate the FTMS isotopic envelopes and mass spectra
- Teaching & training: understanding the FTMS concepts and definitions
- Reviewing & writing: manuscripts, project applications, ideas verification
- Support FTMS data interpretation and experiment design (settings selection)
- Advancing the FTMS fundamentals and generating novel insights
- Support of FTMS data processing workflows (simulated vs experimental data)

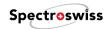

#### Why to Simulate the FTMS Data?

- Approaches to simulate the FTMS isotopic envelopes and mass spectra
- Teaching & training: understanding the FTMS concepts and definitions
- Reviewing and writing: manuscripts, project applications, ideas verification
- Support FTMS data interpretation and experiment design (settings selection)
- Advancing the FTMS fundamentals and generating novel insights
- Support of FTMS data processing workflows (simulated vs experimental data)

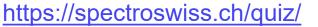

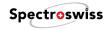

**Question 12.** A typical monoclonal antibody (approx. 150 kDa) has an isotopic distribution that is 25 Da wide (measured as full-width at half-maximum) and appears at m/z 5000, when sprayed intact, under native conditions. With an Orbitrap FTMS (eFT mass spectra) having available resolution settings 15,000; 30,000; 60,000; and 120,000 at m/z 200, what setting should be chosen to provide the highest resolution for the antibody peak, before the signal-to-noise ratio starts to drop?

- **15,000**
- 30,000
- O 60,000
- 120,000

# Monoclonal Antibody (mAb) Analysis

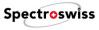

FTMS<sup>Simulator</sup>

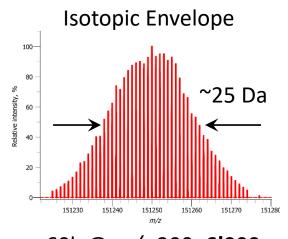

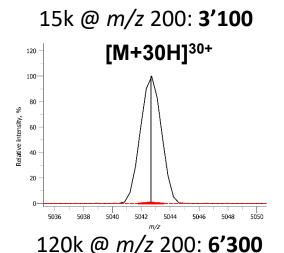

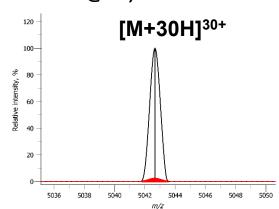

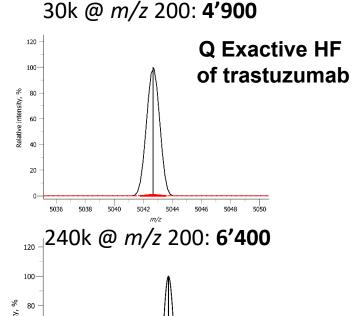

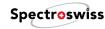

## Isotopic Beats in FTMS Transients

The constructive and destructive interferences between close frequency ion signals - beats

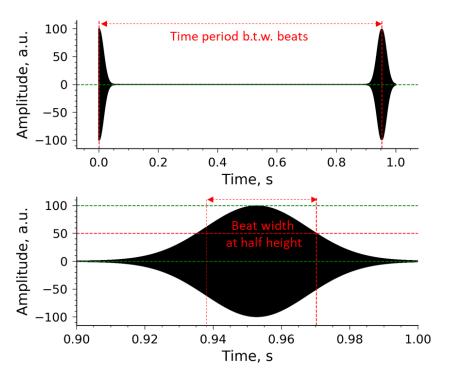

Hofstadler, S. A.; Bruce, J. E.; Rockwood, A. L.; Anderson, G. A.; Winger, B. E.; Smith, R. D. Isotopic beat patterns in Fourier transform ion cyclotron resonance mass spectrometry: implications for high resolution mass measurements of large biopolymers.

IJMS and Ion Processes 1994, 132, 109-127

Easterling, M. L.; Amster, I. J.; van Rooij, G. J.; Heeren, R. M. A. Isotope beating effects in the analysis of polymer distributions by Fourier transform mass spectrometry. *JASMS* 1999, 10, 1074-1082

Makarov, A.; Denisov, E. **Dynamics of ions of intact proteins in the Orbitrap mass analyzer.** *JASMS* 2009, 20, 1486-1495

#### Spectroswiss **Spectroswiss**

## Isotopic Beats in FTMS Transients: mAbs

- Sample: a monoclonal antibody, trastuzumab
- Instrument: a Q Exactive HF BioPharma, native mode, [M+30H]<sup>30+</sup>
- Transient simulation with FTMS Simulator

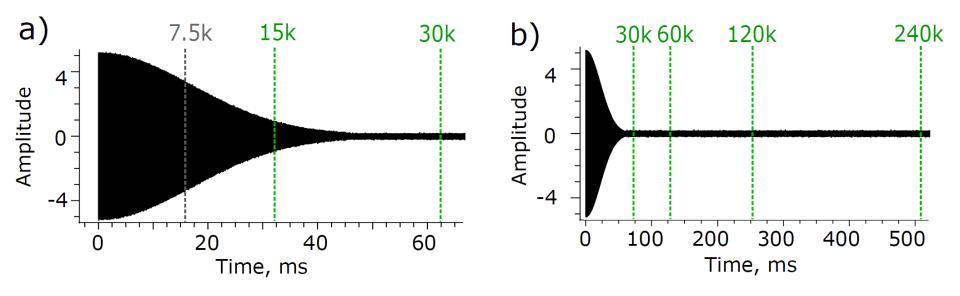

Nagornov et al., JASMS 2022, 33, 1113–1125

#### Spectroswiss

## Resolution and SNR Dependencies: mAbs

- Sample: a monoclonal antibody, trastuzumab
- Instrument: a Q Exactive HF BioPharma, native mode, [M+30H]<sup>30+</sup>
- Transient simulation and data processing with FTMS Simulator

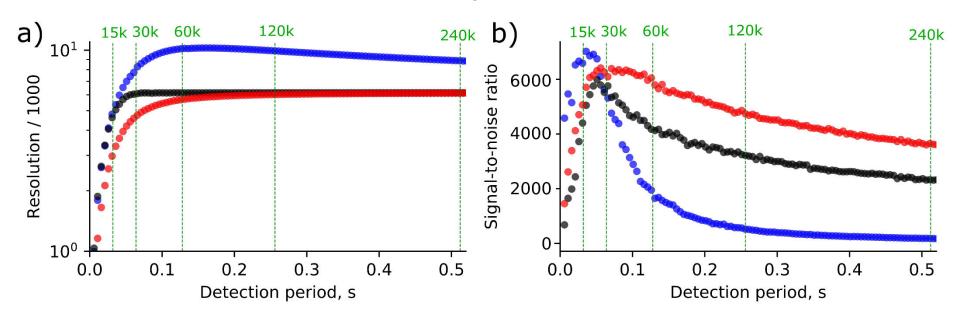

Colors: unapodized aFT; half window apodized aFT; full window apodized aFT

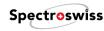

## Consequences for mAb Analysis

Only proteoforms with > 25 Da mass difference can be resolved (regular settings)

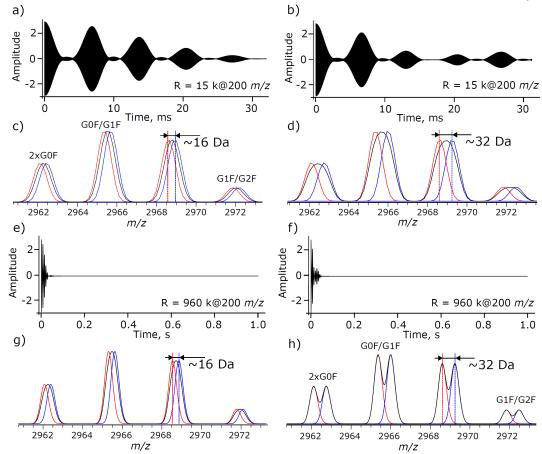

## Spectroswiss

## Isotopic Beats in **High-Resolution** FTMS: mAbs

- Sample: a monoclonal antibody, trastuzumab
- Instrument: a Q Exactive HF BioPharma, native mode, [M+30H]<sup>30+</sup>
- Transient simulation with FTMS Simulator

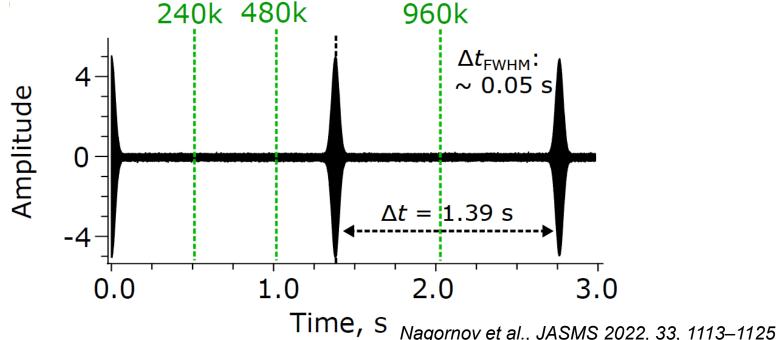

## Resolution & SNR Dependencies in HR FTMS: mAbs

Spectroswiss

- Sample: a monoclonal antibody, trastuzumab
- Instrument: a Q Exactive HF BioPharma, native mode, [M+30H]<sup>30+</sup>
- Transient simulation and data processing with FTMS Simulator

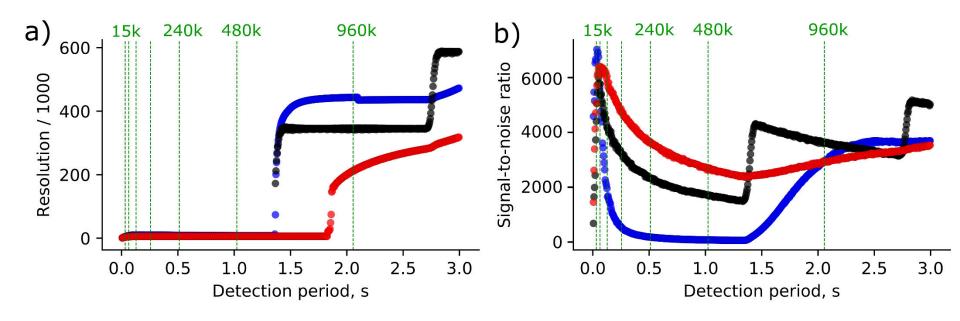

Colors: unapodized aFT; half window apodized aFT; full window apodized aFT

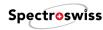

## How & Why to Simulate the FTMS Data?

- Approaches to simulate the FTMS isotopic envelopes and mass spectra
- Teaching & training: understanding the FTMS concepts and definitions
- Reviewing and writing: manuscripts, project applications, ideas verification
- Support FTMS data interpretation and experiment design (settings selection)
- Advancing the FTMS fundamentals and generating novel insights
- Support of FTMS data processing workflows (simulated vs experimental data)

#### Resolution «Resonance» in the mFT ICR

- ectroswiss
- Sample: a biopolymer with an average mass of 150 kDa,  $H_{10282}C_{6646}N_{1724}O_{2141}S_{44}$
- Instrument: a 12 T FT-ICR MS, [M+10H]<sup>10+</sup>, full window (Kaiser-type) apodization
- Simulations: FTMS Simulator

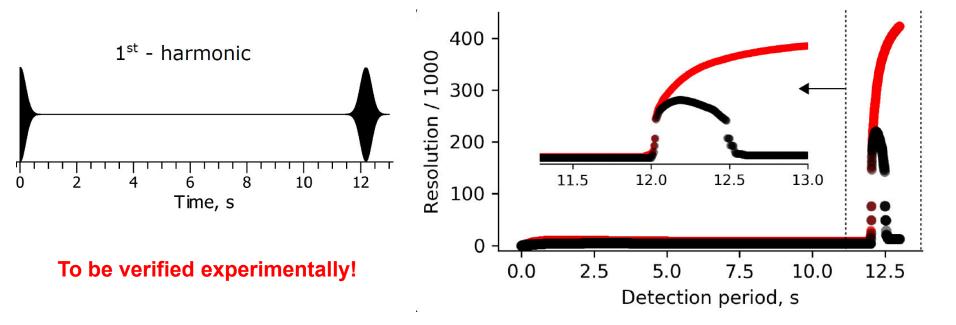

Color coding: magnitude mode FT; absorption mode FT

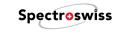

# The 2<sup>nd</sup> Beat Challenge: Full Window Apodization

Transient period: 11.5 s

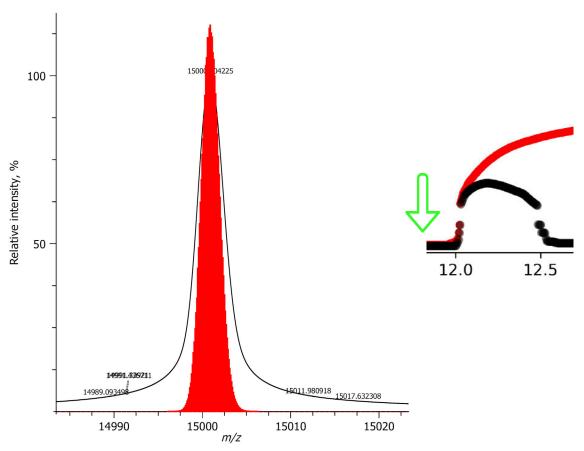

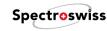

# The 2<sup>nd</sup> Beat Challenge: Full Window Apodization

Transient period: 12.25 s

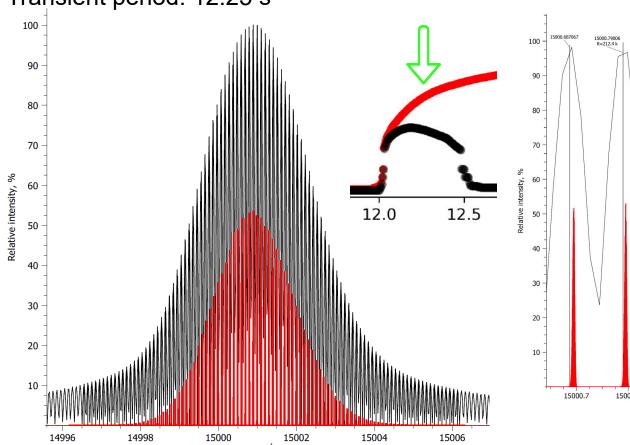

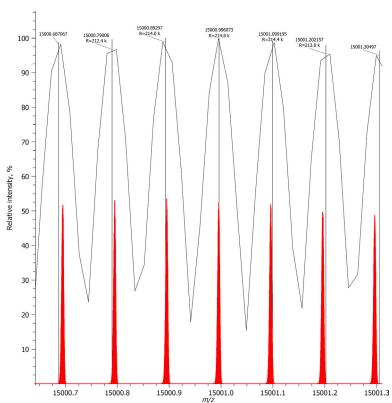

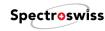

# The 2<sup>nd</sup> Beat Challenge: Full Window Apodization

Transient period: 13 s

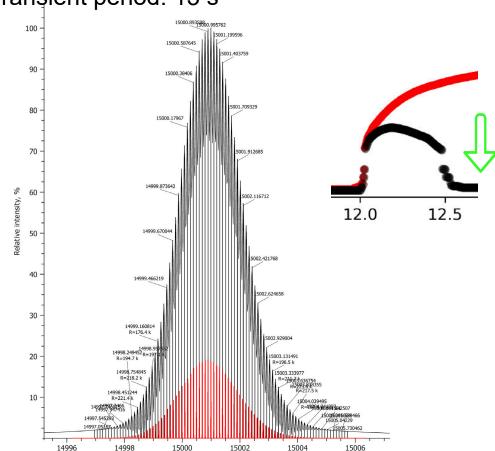

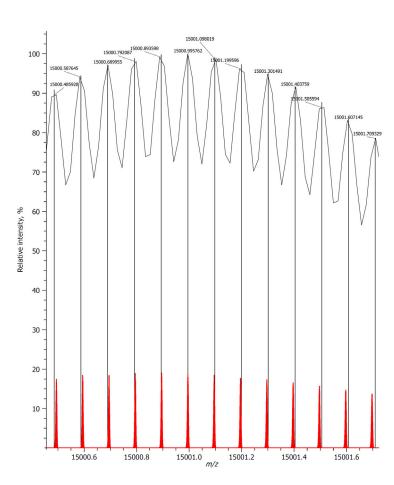

#### Spectroswiss

# The 2<sup>nd</sup> Beat Challenge: Full Window Apodization

Isotopic envelopes are correlated for each charge state (no deconvolution)

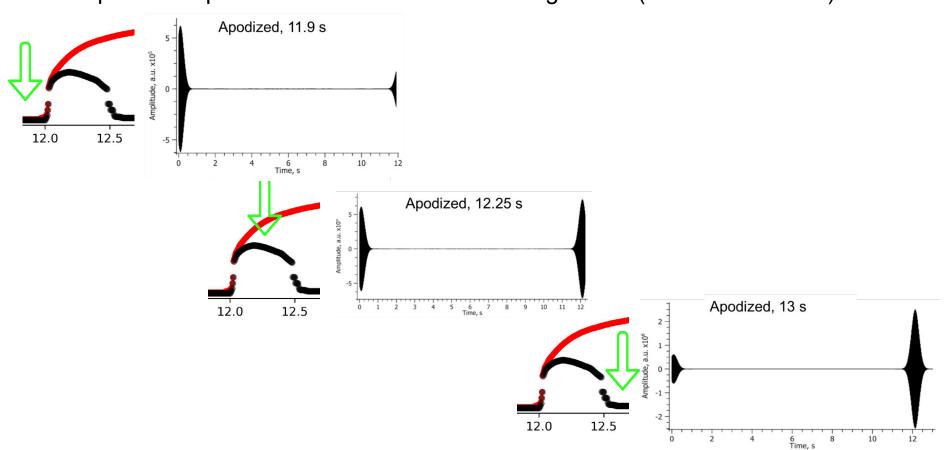

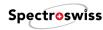

## How & Why to Simulate the FTMS Data?

- Approaches to simulate the FTMS isotopic envelopes and mass spectra
- Teaching & training: understanding the FTMS concepts and definitions
- Reviewing and writing: manuscripts, project applications, ideas verification
- Support FTMS data interpretation and experiment design (settings selection)
- Advancing the FTMS fundamentals and generating novel insights
- Support of FTMS data processing workflows (simulated vs experimental data)

# FTMS Workflows Embedding Data Simulation

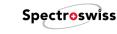

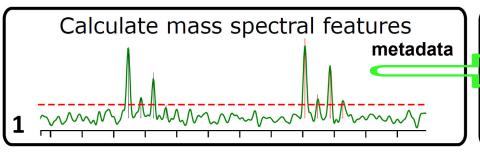

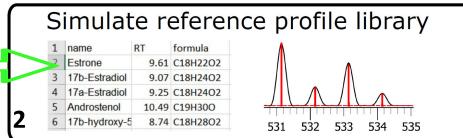

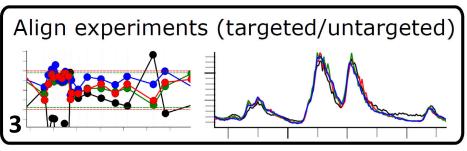

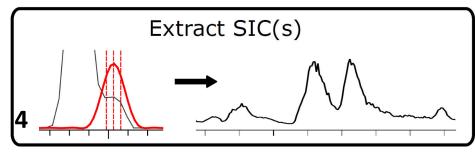

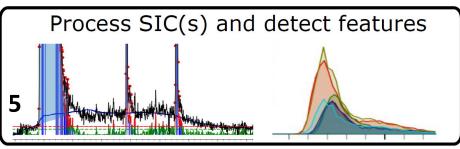

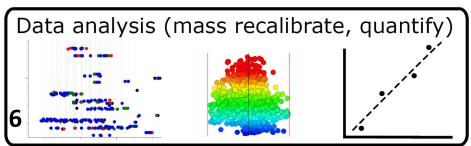

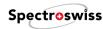

## Profile Library Simulations: Low Resolution

- Automatically determine FTMS instrument model and settings from metadata
- Specify a database of target compounds (from small molecules to proteins)
- Suggest adducts, modifications, charge carriers, and charge states

SIMULATE

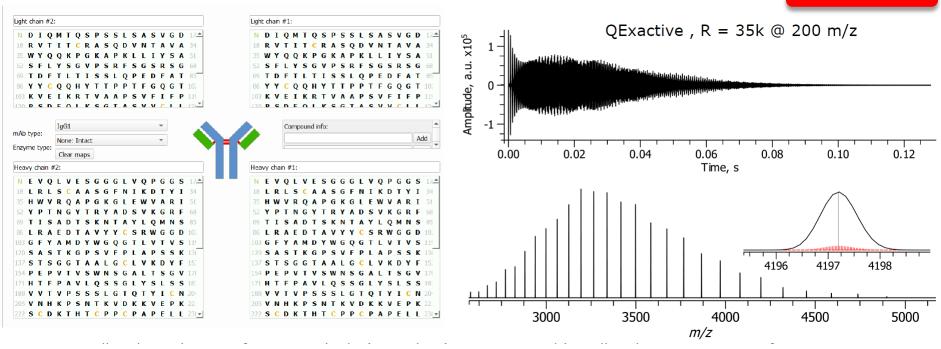

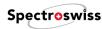

## Correlate Experimental and Simulated Data

- Isotopic envelopes are compared for each charge state (no deconvolution)
- Charge state distributions are used to filter out the false positives
- Selected Ion Current (SIC) chromatograms show proteoform-specific elution periods

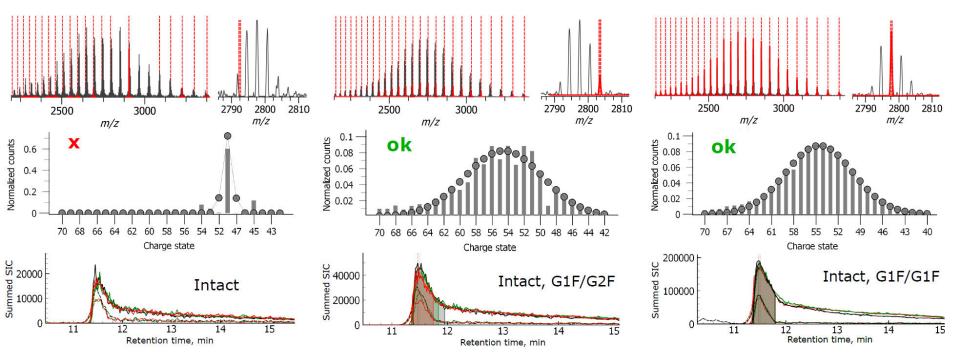

# Targeted & Untargeted Deconvolution: Low Resolution Spectroswiss

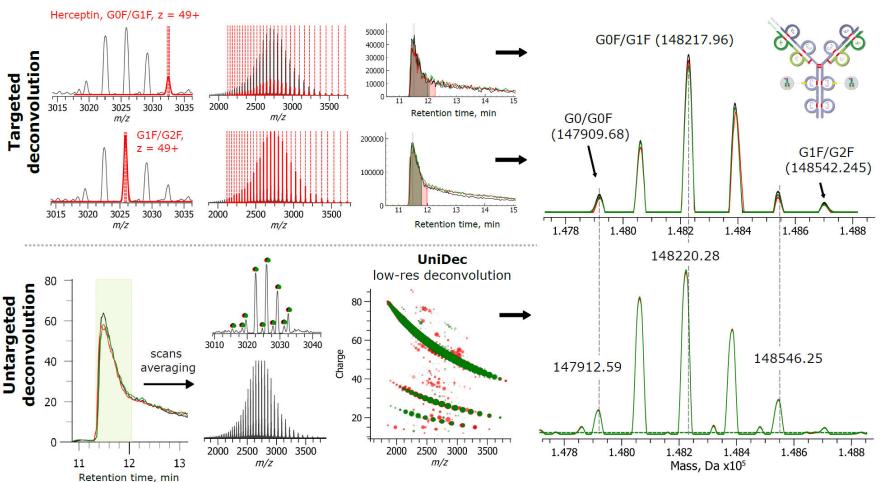

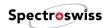

## Profile Library Simulations: High-Resolution

Isotopically resolved envelopes

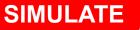

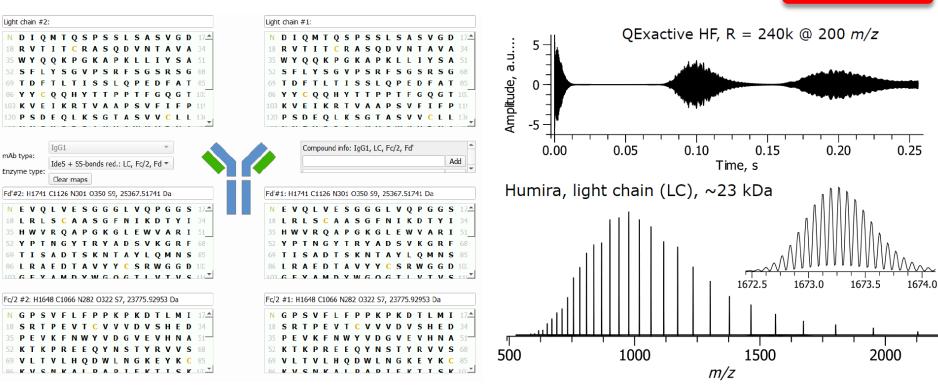

# Targeted Deconvolution: High Resolution

Analysis of monoclonal antibodies subunits (LC – light chains, 25 kDa)

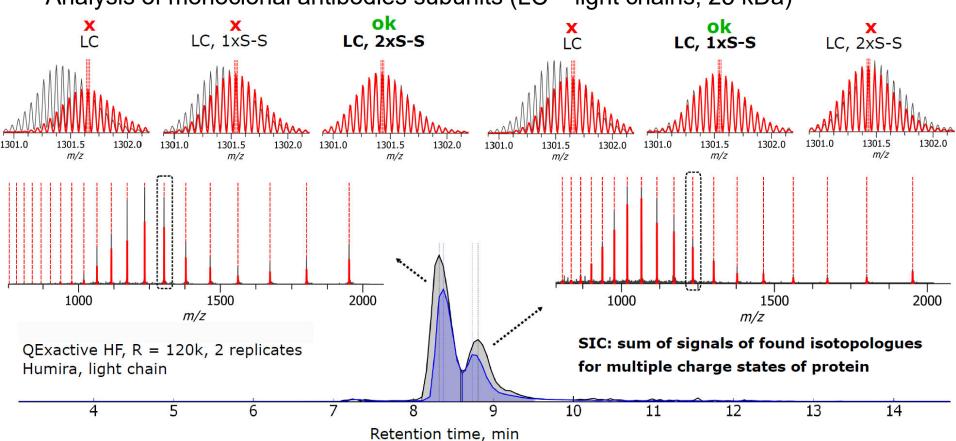

# Targeted & Untargeted Deconvolution: High Resolution Spectroswiss

Deconvolution approaches for isotopically-resolved data: FLEXDeconv, Hardklor, ...

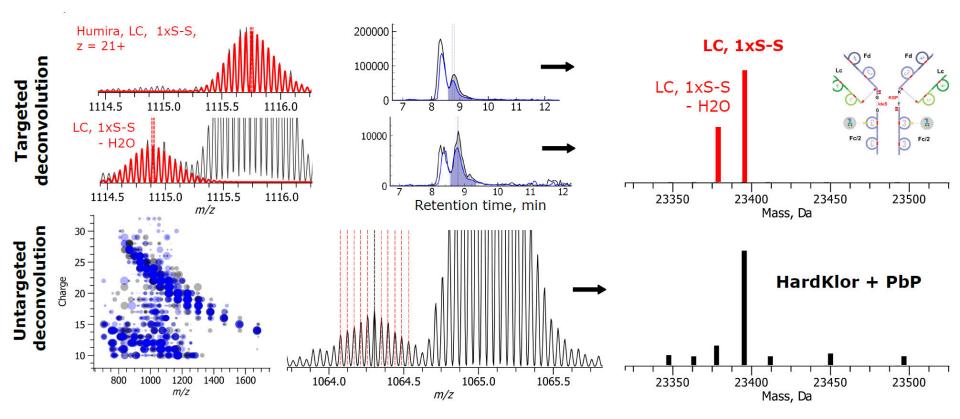

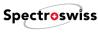

## Targeted Deconvolution: Small Molecule Analysis

- Analysis of steroids in human seminal fluid with a Q Exactive Focus
- Data annotation using 789 steroids database and 5 ppm mass tolerance
- Efficient feature extraction with reduced artifacts introduction and false positives

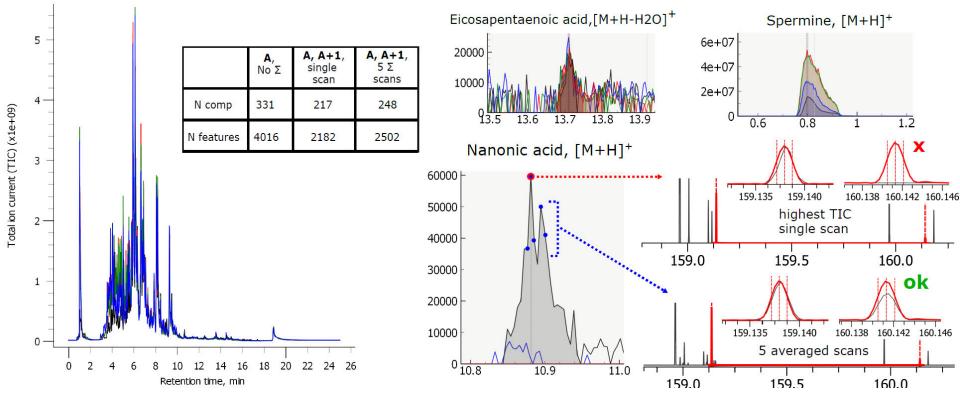

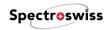

## Targeted Deconvolution: Complex Mixture Analysis

- LC-MS analysis of a complex mixture on a 7 T LTQ FT Ultra
- Feature extraction of compound classes: LC/GC-MS complex mixture analysis

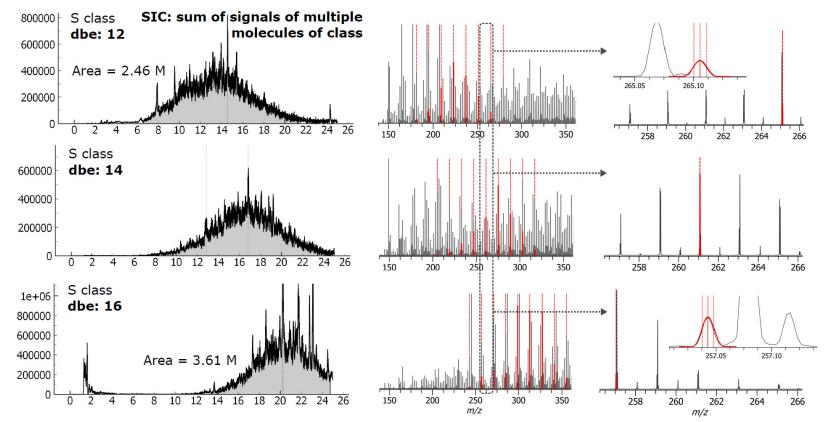

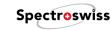

#### **Conclusions:**

#### Why to Simulate FTMS Data via Time-Domain Transients?

- Resolution dependence on mass, charge state, instrument model, etc.
- Peak interference and unresolved peaks artifacts in resolution estimation
- Peak shape dependence on the FT processing apodization, zero fills, etc.
- Computationally, data processing speeds are comparable with peak overlay methods
- Step-by-step visualization of the FT processing workflow teaching & training
- Understanding the FTMS data and hypothesis verification (w/out experimental data)
- Revealing novel insights into FTMS, with subsequent experimental verification

Disclaimer: FTMS Simulator is only an example tool – it validates the approach